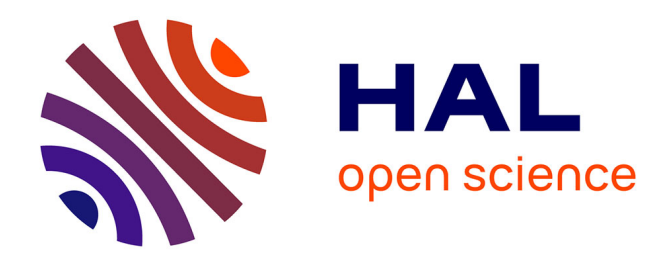

# **Optimisation multi-critère du placement d'un D-STATCOM dans un réseau de Distribution par les Colonies de Fourmis**

Arouna Oloulade, Adolphe Moukengue Imano, Antoine Vianou, Herman

Tamadaho

# **To cite this version:**

Arouna Oloulade, Adolphe Moukengue Imano, Antoine Vianou, Herman Tamadaho. Optimisation multi-critère du placement d'un D-STATCOM dans un réseau de Distribution par les Colonies de Fourmis. Symposium de Génie Electrique, Université de Lorraine [UL], Jul 2018, Nancy, France. hal-02983369

# **HAL Id: hal-02983369 <https://hal.science/hal-02983369>**

Submitted on 29 Oct 2020

**HAL** is a multi-disciplinary open access archive for the deposit and dissemination of scientific research documents, whether they are published or not. The documents may come from teaching and research institutions in France or abroad, or from public or private research centers.

L'archive ouverte pluridisciplinaire **HAL**, est destinée au dépôt et à la diffusion de documents scientifiques de niveau recherche, publiés ou non, émanant des établissements d'enseignement et de recherche français ou étrangers, des laboratoires publics ou privés.

# Optimisation multi-critère du placement d'un D-STATCOM dans un réseau de Distribution par les Colonies de Fourmis

Arouna OLOULADE<sup>1</sup>, Adolphe MOUKENGUE IMANO<sup>2</sup>, Antoine VIANOU<sup>1</sup>, Herman TAMADAHO<sup>1</sup>

<sup>1</sup>LETIA, Université d'Abomey-Calavi, B.P. 123 Cotonou, Bénin, olouarou@yahoo.fr

<sup>2</sup>Laboratoire des Technologies et Sciences Appliquées, Université de Douala, Cameroun

**RESUME – Cet article présente une approche de positionnement et de dimensionnement optimaux d'un D-STATCOM dans un réseau radial de distribution. A cet effet, un algorithme de backward/forward sweep élaboré dans MATLAB et adapté aux réseaux de distribution est utilisé pour calculer l'état électrique du fonctionnement du réseau test 41nœuds. Les fonctions objectives intégrant les critères de minimisation des pertes actives et réactives, puis de réduction des déviations de tension formulées, sont résolues par les méthodes de colonies de fourmis développées dans MATLAB et ont permis de déterminer la meilleure position optimale et la taille de D-STATCOM dans un réseau (41nœuds) Haute Tension de la Société Béninoise d'Energie Electrique (SBEE). La méthode proposée est préalablement testée sur un réseau standard de 33 nœuds et les résultats pertinents obtenus justifient l'efficacité de cette méthode.**

#### *Mots-clés— D-STATCOM – positionnement optimal – réseau radial – fourmi.*

#### 1. INTRODUCTION

L'augmentation de la consommation d'énergie due à l'industrialisation, à la croissance démographique puis à l'urbanisation associée au respect des contraintes écologiques et administratives liées à la construction de nouvelles lignes et centrales amènent les exploitants à conduire leurs réseaux de distribution aux limites.

L'exploitation de ces réseaux engendre alors des pertes technqiues excessives qui sont à l'origine des baisses de tension sur les jeux de barre. Certaines études ont montré récemment que les pertes avoisinent les proportions de 13 à 20% dans certains réseaux [1] alors qu'idéalement ces pertes doivent se trouver dans les plages de 3 à 6% dans les réseaux de distribution.

De plus en plus, les consommateurs deviennent très exigeants en ce qui concerne la qualité de l'énergie à leur fournir, étant donné que celle-ci garantirait l'alimentation convenable des récepteurs.

Il est alors nécessaire pour les gestionnaires de réseaux d'améliorer le management de la distribution, en vue de répondre aux critères de performance de leurs réseaux et aux exigences des consommateurs.

Les moyens mécaniques et traditionnels de réglage de tension dans les réseaux de distribution, notamment les régleurs en charge ou hors charge des transformateurs de distribution HTA/BT, les condensateurs, sont de nos jours inefficaces pour répondre aux nouvelles contraintes des réseaux de distribution qui sont devenus très complexes. En effet, les insuffisances qui caractérisent ces moyens de réglage sont la lenteur d'action et l'usure qui limitent leur efficacité. Par exemple, les condensateurs shunts qui peuvent fournir de la puissance réactive au système de puissance ne sont pas capables de générer une puissance réactive continue et ont un comportement oscillatoire sur les réseaux de distribution.

Les gestionnaires de réseaux électriques éprouvent alors la nécessité de recourir aux applications de l'électronique de puissance qui ont introduit des systèmes flexibles de transmission (FACTS) dans les systèmes de puissance tels que le SVC, l'UPFC et le STATCOM. En effet, ces dispositifs peuvent faciliter le contrôle du flux d'énergie, l'amélioration du transfert de puissance, l'augmentation de la réserve réactive des générateurs, la réduction des écarts de tension et des pertes.

Ces dispositifs permettent d'améliorer l'efficacité des équipements installés sur les réseaux en augmentant la capacité de transfert de puissance et en améliorant les performances de ces réseaux.

Le D-STATCOM, composant issu de cette famille est un convertisseur de source de tension pouvant être connecté en dérivation sur le réseau de distribution et dont le but est d'injecter un courant capacitif ou inductif sur la tension pour compenser les tensions aux jeux de barre, les déséquilibres et les fluctuations de tension et améliorer l'efficacité du système de distribution.

Cependant, le placement et le dimensionnement optimaux de ces dispositifs dans les systèmes de puissance relèvent des facteurs importants favorisant leur exploitation efficace et efficiente.

Les réseaux de distribution étant caracterisés par plusieurs nœuds, il est économiquement et techniquement impossible, de placer des D-STATCOM à tous les nœuds d'un réseau électrique.

Le placement inapproprié d'un D-STATCOM à un nœud dans un réseau peut réduire les avantages que pourrait procurer

ce dispositif au réseau et même compromettre son fonctionnement.

Le positionnement optimal d'un D-FACTS dans un réseau de distribution peut être décrit comme un problème d'optimisation avec des critères de minimisation des pertes, de déviation de tension et du dimensionnent du dispositif.

Dans la littérature, seuls quelques travaux de recherches sont consacrés au positionnement optimal des D-STATCOM dans les réseaux de distribution.

En effet, dans [2], une méthode analytique a été développée pour déterminer la position optimale de D-STATCOM dans un réseau de distribution. Les pertes de puissance et le profil de tension du système sont considérés comme les objectifs dans le processus d'optimisation.

Dans [3], les auteurs ont utilisé le réseau neuronal artificiel (ANN) pour le positionnement optimal du DVR et du D-STATCOM dans les réseaux de distribution afin d'atténuer la baisse de tension en cas de défauts. Cette étude n'a pas inclus des comparaisons avec d'autres méthodes.

Jain et al. [4] ont proposé une méthode basée sur le calcul des valeurs de l'indice de stabilité de tension, et le nœud le plus instable est sélectionné pour le positionnement du D-STATCOM. Enfin, les résultats ont été donnés pour le système de distribution IEEE 33 nœuds.

Dans [5], les auteurs ont proposé une méthode basée sur la recherche d'harmonie pour positionner de façon optimale le D-STATCOM dans un réseau de distribution radial à l'effet de réduire les pertes.

Tolabi et al. [6] appliquent une méthode hybride basée sur la logique floue et l'optimisation par colonies de fourmis (ACO) pour le placement optimal des réseaux photovoltaïques et de D-STATCOM. Cette recherche visait à minimiser les pertes, améliorer les profils de tension et améliorer l'équilibrage de la charge.

Dans le présent article, une optimisation du positionnement optimal d'un D-STATCOM, basée sur l'algorithme de colonies de Fourmis est proposée à l'effet de réduire les pertes et d' améliorer la qualité de service offerte aux usagers dans un réseau de distribution quasi sinistré.

Les résultats obtenus sont comparés à ceux de [1] d'un réseau standard de 33 nœuds. Cet algorithme est ensuite testé sur le réseau 41nœuds de la Société Béninoise d'Energie Electrique (SBEE).

Le reste de l'article est organisé comme suit : la section 2 présente les problémes d'exploitation des réseaux de la SBEE, la section 3 donne la formulation du probléme d'optimisation, la section 4 et 5 examinent l'écoulement de puissance dans un réseau radial et le positionnement d'un D-STATCOM.

Les résultats de la simulation et la conclusion seront présentés dans les sections 6 et 7.

#### 2. PROBLEME D'EXPLOITATION DES RESEAUX ELECTRIQUES DE LA SBEE

Le rôle primordial d'un système de distribution est de fournir continuellement l'énergie à tous les consommateurs sous les contraintes optimales de fonctionnement. Le système électrique exploité par la SBEE est constitué de huit postes 63kV/15- 20kV, de vingt-cinq postes de répartition et de 121 départs HTA puis 2678 transformaterus HTA /BTA. De l'exploitation de ces réseaux, il ressort un faible taux de disponibilité en énergie électrique de 65,5% [7]. Le système électrique du Bénin est en effet caracterisé par une faible capacité de production interne, des difficultés d'approvisionnement en énergie électrique, la vétusté des équipements et un fort taux de perte qui se stagne autour de 24,5%..

Les pertubations telles que les court-circuits phase terre, les indisponibilités momentannées des transformateurs, les surtensions atmosphériques mal écoulées au sol sont autant d'incidents qui entravent le fonctionnement des réseaux de distribution de la SBEE. En effet, 782 incidents HTA ont eté enregistrés au cours de l'année 2017 et ont induit une énergie non distribuée de 4.286.846kWh [7].

Les pertes globales dans les réseaux de la SBEE sont dues essentiellement au vol d'énergie, à la mauvaise facturation et aux pertes techniques dans les réseaux de distribution causées par des surcharges des transformateurs de distribution, le déséquilibre sur les réseaux BTA, au mauvais positionnement des transformateurs par rapport au centre de gravité des charges, et à l'inadéquation des transits par rapport aux limites thermiques des câbles. Ces pertes constituent les facteurs limitants des performances techniques des réseaux de distribution. En effet, une perte d'énergie de 1% dans un réseau de distribution augmente le coût de fonctionnement de l'entreprise de 2% en vue de couvrir les charges induites par ces pertes [8].

La réduction des pertes est l'un des principaux indicateurs d'amélioration des performances techniques et financières des entreprises de distribution d'énergie électrique.

L'excessivité des pertes dans les réseaux de distribution contribuent à la détérioration des profils de tension sur les jeux de barre HTA des réseaux de distribution. Les tensions violant les plages normatives sur ces jeux de barre ne favorisent pas un fonctionnement normal des systèmes de comptage modernes (compteurs à prépaiement). En effet, plusieurs clients de la SBEE se trouvant soit en bout de ligne des réseaux très longs ou situés sur des transformateurs surchargés n'arrivent pas à avoir le confort énergétique désiré surtout aux heures de pointe (situé entre 19h et 22h au Bénin) dans certaines zones.

La recherche de l'efficacité des systèmes de distribution de la SBEE est une impérieuse nécessité pour les exploitants. Chaque unité de perte réduite équivaut à un gain d'un millard de francs CFA à la SBEE.

Dans la pratique, il existe plusieurs techniques d'amélioration des performances techniques des réseaux. L'insertion des dispositifs modernes de compensation contribue à améliorer notablement ces performances. Le positionnement optimal de ces dispositifs dans un réseau de distribution par les méthodes métaheuristiques se révèle plus intéressant.

### 3. FORMULATION MATHEMATIQUE DU PROBLEME D'OPTIMISATION DE PLACEMENT D'UN D-STATCOM

Le but principal de l'insertion d'un D – STATCOM dans un réseau de distribution est de minimiser deux objectifs notamment les pertes de puissance (représentant l'indicateur de rentabilité du système de distribution) et les déviations de tension (représentant l'indicateur de qualité de la fourniture). Les limites thermiques des lignes, des transformateurs, et d'autres organes du réseau sont intégrées aux contraintes.

## *3.1. Fonctions objectives*

## *3.1.1. Les pertes de puissance active et réactive*

Les pertes techniques dans les réseaux de distribution dépendent fondamentalement des paramètres du réseau, de la topologie, des transits dans les lignes et transformateurs, du facteur de puissance du réseau et affectent l'efficacité du système et la qualité de la fourniture aux consommateurs. Un programme d'écoulement de puissance dans une technique adaptée à la topologie radiale des réseaux de distribution est élaboré dans MATLAB pour calculer les transits de puissance dans toutes les branches et les tensions à tous les jeux de barre. Cette technique est basée sur les lois de Kirchoff et lois de circuits électriques.

Mathématiquement, ces pertes sont exprimées par (1) :

$$
min F_1 = \sum_{l=1}^{NL} R_l \left( \frac{P_l^2 + Q_l^2}{v_i^2} \right) \tag{1}
$$

 $R_l$ , est la résistance de la branche  $l$ ,  $P_l$  est la puissance active dans la branche *l*,  $Q_l$  est la puissance réactive dans la branche  $l, V_i$  est la tension aux nœuds i,  $NL$  est l'ensemble des branches**.**

# *3.1.2. Les Déviations de Tension (DT)*

L'amplitude de la tension aux différents nœuds d'un réseau HTA doit être dans les plages recommandées par la norme EN 50160 afin que les récepteurs puissent être alimentés convenablement. En effet, les exploitants sont confrontés à cette obligation de garantir la tension aussi proche que possible de la valeur nominale. Ce critère de qualité de fourniture est exprimé mathématiquement par la minimisation de la déviation de tension.

$$
min F_2 = DT = \sum_{i=2}^{n} \left( \frac{v_i - v_i^{sp}}{v_{i_{max}} - v_{i_{min}}} \right)^2
$$
 (2)

 $V_i$  est la tension du nœud i

 $V_i^{sp}$ est la tension spécifique du nœud i

 $V_{i_{max}}$  est la tension maximale représentant +5% de la tension nominale

 $V_{i_{min}}$  est la tension minimale représentant −5% de la tension nominale.

#### *3.2. Contraintes*

#### *3.2.1. Contrainte de sécurité*

 Cette contrainte est celle qui garantit la valeur de la tension dans les plages prévues par la norme NFC 50160. En raison de l'effet du D-STATCOM sur le système de tension dans un réseau, toutes les tensions devront être maintenues dans une plage telle que le taux de nœuds instables soit égal à zéro. En effet, on définit le RUVMN [9] comme le taux des nœuds instables dans le réseau, c'est-à-dire le taux des nœuds n'ayant pas leur tension dans la plage  $\pm$  5 % *de la tension nominale*. Explicitement, le RUVMN à la i-ème itération s'écrit :

$$
RUVMN_i = \frac{n_{in_i}}{n_T} \tag{3}
$$

où :

 $n_{in_i}$  représente le nombre de nœuds instables du réseau à la i-ème itération ;  $n_T$  représente le nombre de nœuds total du réseau

*Cette contrainte d'égalité* se définit comme suit :

$$
g_1 = RUVMN_i = 0 \tag{4}
$$

*3.2.2. Contrainte de courant*

$$
g_2 = \frac{I_i}{I_{max_i}} < 1\tag{5}
$$

où :

 $I_i$  représente le courant de la branche  $i$ ;  $I_{max_i}$  représente le courant maximal admissible de la branche i.

#### *3.3. Fonction objective globale*

La fonction objective globale est libellée comme suit :

$$
min F = \lambda_1 F_1 + \lambda_2 F_2 + \gamma ||max(0, g_1, g_2)||^2 \tag{6}
$$

L'analyse des performances d'un réseau électrique requiert le calcul de l'écoulement de puissance qui est le point de départ de toute étude sur les réseaux électriques.

4. CALCUL DE L'ETAT ELECTRIQUE D'UN RESEAU DE DISTRIBUTION RADIAL

Le but de l'analye du flux de puissance dans un réseau de distribution est de déterminer avec précision les tensions, les puissances actives et réactives dans toutes les branches et les tensions et angles à tous les nœuds. Le cacul du flux de puissane constitue le point de départ de toute planification d'énergie électrique. Les méthodes classiques de calcul d'écoulement de puissance telles que le Gauss Seidel, le Newton Raphson qui convergent mieux et bien adaptées aux réseaux de transport à cause du rapport X/R élevé mais divergent en ce qui concerne les réseaux de distribution.

# *4.1. Calcul de l'écoulement de puissance par la méthode du backward/Forward sweep*

La technique du Backward/Forward Sweep est l'une des techniques basées sur les lois d'ohm et Kirchhoff et qui peut être considérée de la famille des méthodes itératives de calcul de flux de puissance. Elle nécessite la reconnaissance du réseau à étudier par la construction de la matrice de configuration du réseau appelée « M » puis l'application d'un processus en deux étapes constituées de balayage arrière pour calculer les puissances dans toutes les branches, les courants puis les pertes et de balayage avant, permettant de calculer les tensions sur les jeux de barre.

## *4.2. Modèle mathématique de calcul d'écoulement dans un réseau radial*

Les réseaux de distribution ont une structure radiale avec une faible fiabilité et leurs tensions de service sont comprises entre 1kV et 50 kV. A ces niveaux de tensions, seules les résistances et inductances prédominent et les capacitances sont négligeables. Ils sont constitués d'un certain nombre de branches et chaque branche est composée d'une résistance et d'une inductance comme le montre la [Fig.](#page-3-0) 1.

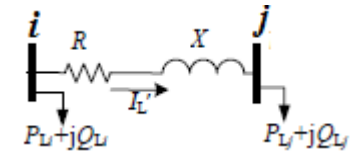

<span id="page-3-0"></span>Fig. 1. Modèle d'une branche de ligne moyenne tension.

L'impédance de toute la branche du réseau électrique a pour expression :

$$
\overline{Z}_i = R_i + jX_i \tag{7}
$$

La puissance apparente de la charge branchée au nœud i est :

$$
\overline{S}_i = P_i + jQ_i \tag{8}
$$

$$
P_i = P_{Li} + P_{di+1} \tag{9}
$$

$$
Q_i = Q_{Li} + Q_{di+1}
$$

 $P_{di+1}$ : puissance active en début de la branche sortant de « i »  $Q_{di+1}$ : puissance réactive en début de la branche sortant de « i »

$$
P_{di} = P_i + P_{lossi} \tag{10}
$$

$$
Q_{di} = Q_i + Q_{lossi} \tag{11}
$$

$$
\frac{s_{di}^*}{\overline{v}_{i-1}} = \overline{I}_i \tag{12}
$$

$$
P_{lossi} = R_i \frac{P_i^2 + Q_i^2}{V_i^2}
$$
 (13)

$$
Q_{lossi} = X_i \frac{P_i^2 + Q_i^2}{V_i^2}
$$
 (14)

 $S_{di}^*$ : est le conjugué de  $S_{di}$ 

 $\bar{V}_{i-1}$  est la tension du nœud source

Les courants dans les différentes branches des lignes étant determinés, les tensions s'en déduisent :

$$
\bar{V}_i = \bar{V}_{i-1} - \bar{Z}_i \bar{I}_i \tag{15}
$$

## *4.3. Algorithme de l'écoulement de puissance pour un système de distribution radial*

L[e Tableau 1](#page-4-0) présente l'algorithme du backward and forward sweep, approprié et élaboré pour l'analyse de la répartition des charges des systèmes radiaux de distribution.

Tableau 1. Algorithme de l'écoulement de puissance.

<span id="page-4-0"></span>**Algorithme (1)** : Algorithme du backward and forward sweep

**Etape 1** :

Lire les données du réseau de distribution en p.u

Lire les données de reconnaissance du réseau

Lire la tolérance « e »

Initialiser les tensions des nœuds à 1 p.u

**Etape 2 :** Lire les informatiosns sur les différentes ramifications et sous ramifications et construire la matrice « M »

**Etape 3 :** Calculer les puissances en fin de branches, les pertes de puissances et les puissances en début de branche des sous-ramifications aux ramifications et de la dernière branche à la première branche (backward sweep) selon (9), (13-14) et (10-11).

**Etape 4** : Calculer les courants dans les branches de la derniere branche à la premiére selon (12)

**Etape 5** : Calculer les tensions , du debut de la branche principale en passant par les ramifications selon (15)

#### **Etape 6 :**

Calculer l'écart de tension maximale entre les nouvelles valeurs de tension et les précédentes valeurs ( $D_{max} = (|V_i^t - V_i^{t-1}|)$ )

Vérifier si  $D_{max}$  est inférieur à la tolérance (e=0.0001) :

**Si oui** afficher les dernières valeurs de tension et phase puis les pertes actives et reactives

**Si non** remplacer les précédentes valeurs de tension par les nouvelles et retourner à l'etape 3

#### *4.4. Résultats de test sur un réseau standard IEEE 33 nœuds et un réseau réel 41 nœuds de la SBEE*

#### *4.4.1. Réseau standard IEEE 33 nœuds*

Le réseau stantard IEEE de 33 nœuds dont le schéma est présenté à la [Fig.](#page-4-1) 2 est constitué d'un poste source HTB/HTA et dont la tension Haute Tension est de 12,66kV. La puissance totale est de 2300MVA.

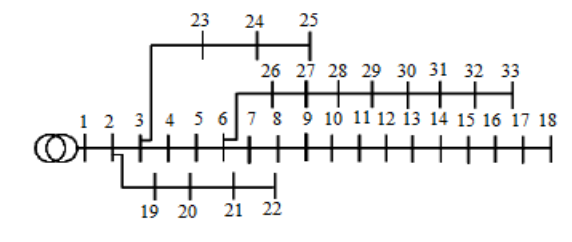

<span id="page-4-1"></span>Fig. 2. Schéma du réseau IEEE 33 nœuds

Le réseau IEEE 33 nœuds simulé avec l'algorithme élaboré dans MATLAB avec les caractéristiques données dans [1] a donné les résultats présentés à la [Fig.](#page-4-2) 3.

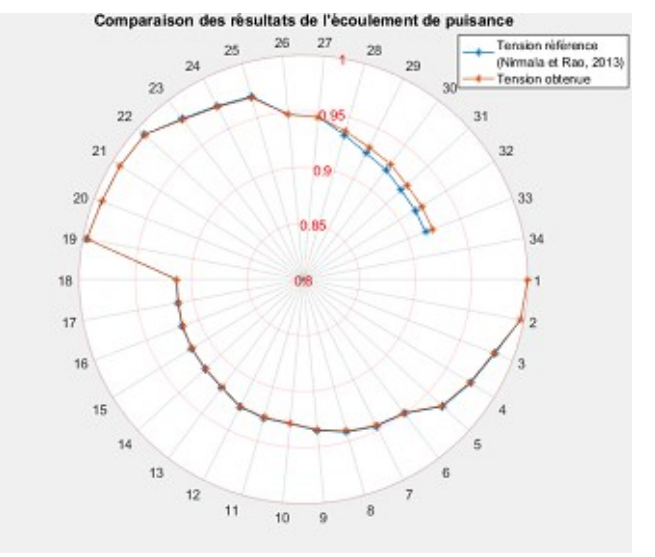

<span id="page-4-2"></span>Fig. 3. Comapraison des valeurs de tensions obtenues par l'algorithme élaboré dans MATLAB et celles obtenues dans [1].

De ces résultats, il est observé que les deux graphes représentant les tensions sur les jeux de barre du réseau 33 nœuds sont quasiment confondus et indiquent les mêmes valeurs de tension faible au nœud 18 (0,9134 p.u).

Cependant, les pertes calculées à partir de l'algorithme developpé sont présentées dans l[e Tableau 2.](#page-4-3)

<span id="page-4-3"></span>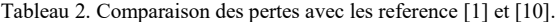

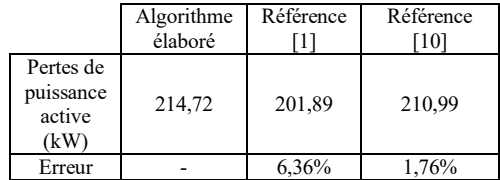

 De l'analyse des données du [Tableau 2,](#page-4-3) présentant les pertes calculées dans le réseau 33 nœuds et comparées à celles trouvées dans les références [1] et [10], il se dégage respectivement, une erreur de 6,36% et de 1,76% qui sont les plages de tolérances admises. Au vu de ces résultats, l'algorithme élaboré dans MATLAB et basé sur les lois de Kirchoff et des nœuds peut être validé et appliqué à d'autres réseaux reéls.

#### *4.4.2. Réseau 41 noeuds de la SBEE*

Le réseau 41 nœuds dont le schéma est presenté à la [Fig.](#page-5-0) 4 représente un départ HTA issu du poste source de Maria-Gléta et est exploité en 15kV.

Les charges sur les différents transformateurs HTA/BTA sont relevées entre 19h et 22 heures, tranches horaires de la pointe sur les réseaux de la SBEE.

Ce réseau simulé avec l'algorithme de calcul iteratif de l'écoulement de puissance, basé sur les lois des circuits électriques et implémenté dans MATLAB, a donné les résultats illustrés à la [Fig.](#page-5-1) 5.

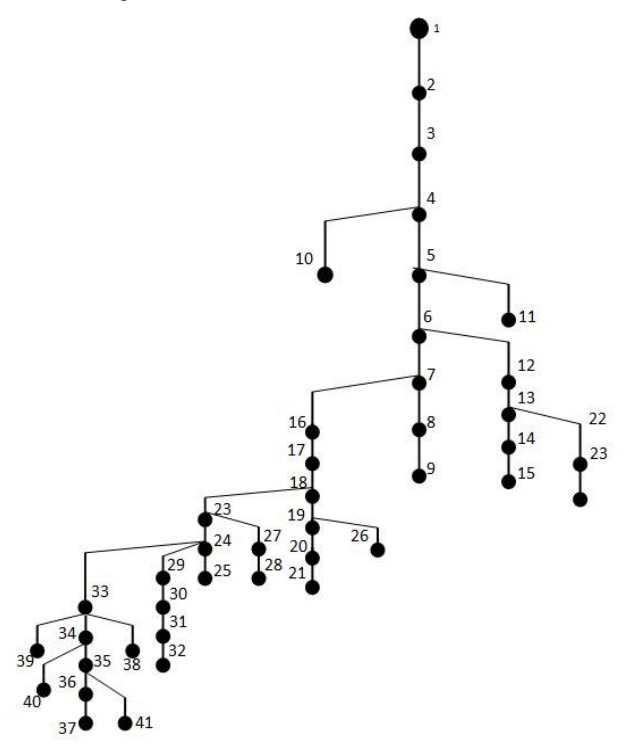

<span id="page-5-0"></span>Fig. 4. Schéma du départ HTA de TOGBA de la SBEE.

De l'analyse de ces résultats, il est observé que les amplitudes de tension de 24 nœuds sont violées. Certaines d'entre elles sont très critiques et ne peuvent permettre une alimentation convenable des récepteurs. En effet, les tensions sur les nœuds 23, 24, 25, 27, 28, 29, 30, 31, 32,33, 34, 35, 36 37, 38, 39, 40, 41 sont vraiment critiques et ne permettent pas un fonctionnement adéquat des appareils de comptage à prépaiement et par conséquent des récepteurs. Les pertes calculées équivalent à 403,38kW et traduisent l'état d'un réseau sinistré.

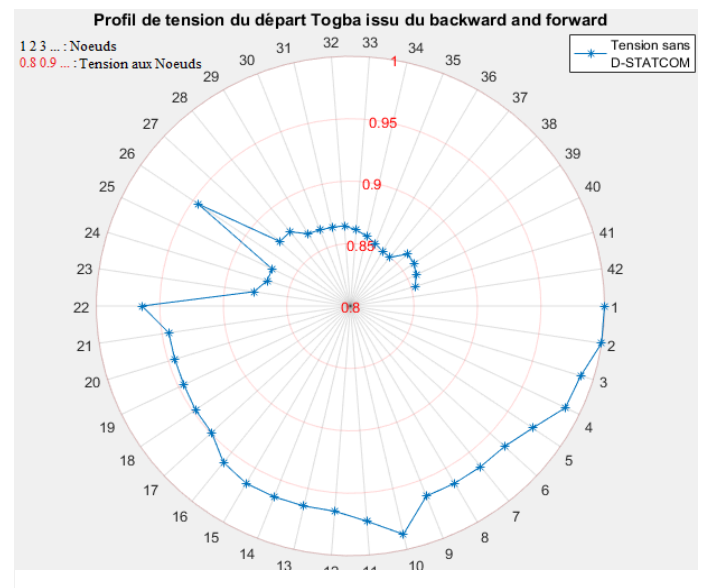

Pour améliorer les performances de ce départ HTA, il est nécessaire de recourir à un dispositif d'électronique de puissance capable d'injecter du courant réactif dans le réseau pour améliorer les profils de tension très dégradés .

#### 5. PLACEMENT OPTIMAL D'UN D-STATCOM DANS UN RESEAU DE DISTRIBUTION PAR LES COLONIES DE FOURMIS

Le positionnement optimal d'un D-STATCOM dans un réseau de distribution favorise sa contribution efficace et efficiente à l'amélioration des performances techniques de ce réseau. En effet, placé convenablement à un jeu de barre, il permet de réduire les harmoniques sur le réseau, de compenser les fluctuations de tension et de contribuer à la réduction des pertes.

#### *5.1. Modélisation du D – STATCOM*

Le D-STATCOM est un dispositif shunt de la famille des FACTS qui ouvrent de nouvelles opportunités pour contrôler les paramètres interdépendants qui régissent le fonctionnement des réseaux électriques. Son utilisation sur les réseaux de distribution est plus intéressant car sa puissance est proportionnelle à la tension que plutôt au carré de la tension comme pour un condensateur [11]. Le modèle du D-STATCOM est constitué alors d'une source continue de tension (condensateur), d'un convertisseur de tension continuealternative et d'un transformateur de couplage au réseau comme le montre la [Fig. 6](#page-5-2).

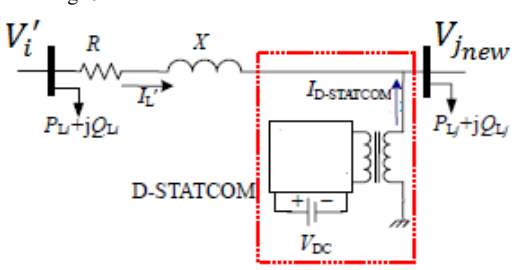

<span id="page-5-2"></span>Fig. 6. Réseau élémentaire de deux nœuds d'un réseau de distribution sur lequel le D-STATCOM est installé.

La [Fig. 6](#page-5-2) montre un réseau élémentaire de deux nœuds d'un réseau de distribution sur lequel le D-STATCOM est installé au nœud *j* **e**n vue d'une régulation du profil de tension. La tension à ce nœud  $j$  change de  $V_j$   $pour$   $V_{j_{new}}$  lorsque le D-STATCOM est positionné et, le diagramme de phase de ce système est présenté à la [Fig.](#page-5-3) 7.

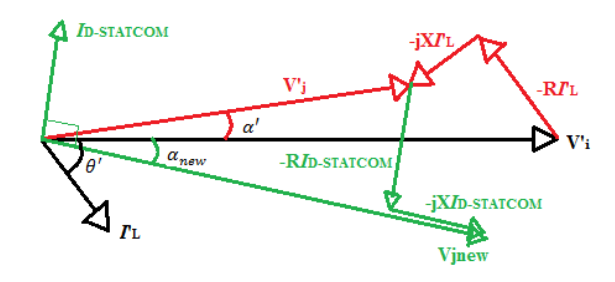

<span id="page-5-3"></span>Fig. 7. Diagramme de phases des tensions et courants.

$$
\angle I_{DST} = \left(\alpha_{new} + \frac{\pi}{2}\right), \alpha_{new} < 0 \tag{16}
$$

$$
V_{j_{new}} \angle \alpha_{new} = V'_i \angle 0 - (R + jX)I'_L \angle \theta'
$$
  
-(R + jX)I<sub>DST</sub>  $\angle (\alpha_{new} + \pi / 2)$  (17)

<span id="page-5-1"></span>Avec  $I_{DST} \angle (\alpha_{new} + \frac{\pi}{2})$  et  $V_{jnew} \angle \alpha_{new}$  qui sont Fig. 5. Profil de tension sur les jeux de barre de TOGBA (SBEE).<br>
respectivement le courant injecté par le D-STATCOM et la

tension du nœud *j* après compensation ;  $V'_i \angle \delta'$  et  $I'_L \angle \theta'$ , la tension du nœud *i*, respectivement le transit de courant de branches après l'installation du D-STATCOM ;  $V'_i \angle \delta'$  et  $I'_L \angle \theta'$ sont obtenus par les calculs de l'écoulement de puissance.

En séparant parties réelles et parties imaginaires de l'équation (17), nous obtenons :

$$
V_{j_{new}}cos\alpha_{new} = Re\{V'_i \angle 0 - (R + jX)I'_L \angle \theta\} - RI_{DST}cos(\alpha_{new} + \pi/2)
$$
\n
$$
+ XI_{DST}sin(\alpha_{new} + \pi/2)
$$
\n(18)

$$
V_{j_{new}} \sin \alpha_{new} = Im{V'_i} \angle 0 - (R + jX)I'_L \angle \theta
$$
  
-
$$
-R I_{DST} \sin(\alpha_{new} + \pi/2)
$$
  
- 
$$
X I_{DST} \cos(\alpha_{new} + \pi/2)
$$
 (19)

Pour la suite, nous procédons à un changement de variable :

# **Les données :**

 $d=V_{i_{new}}$  $a = Re{V'_i \angle \delta - (R + jX)I'_L \angle \theta}$  $b = Im{V'_i \angle \delta - (R + jX)I'_L \angle \theta}$  $c_1 = -R$  $c_2 = -X$ 

# **Les inconnus :**

 $x_1 = I_{DST}$ 

 $x_2 = \alpha_{new}$ 

Ainsi, les équations (18) et (19) deviennent respectivement les équations (20) et (21) :

$$
dcos x_2 = a - c_1 x_1 sin x_2 - c_2 x_1 cos x_2 \tag{20}
$$

$$
dsinx_2 = b + c_1 x_1 \cos x_2 - c_2 x_1 \sin x_2 \tag{21}
$$

On peut tirer  $x_1$  respectivement dans les équations (20) et  $(21)$ :

$$
x_1 = \frac{dcos x_2 - a}{-c_1 sin x_2 - c_2 cos x_2} \tag{22}
$$

$$
x_1 = \frac{d\sin x_2 - b}{c_1 \cos x_2 - c_2 \sin x_2} \tag{23}
$$

En égalisant ces deux équations (22) et (23) puis en faisant un changement de variable  $x = \sin x_2$ , on peut observer, après un arrangement, ce qui suit :

$$
\begin{aligned} \n\{(ac_2 - bc_1)^2 + (ac_1 + bc_2)^2\}x^2 \\ \n+ 2dc_1(ac_2 - bc_1)x \\ \n+ \{d^2c_1^2 - (ac_1 + bc_2)^2\} &= 0 \n\end{aligned} \tag{24}
$$

Nous obtenons par la suite :

 $\Delta = B^2 - 4AC$ Avec :  $A = (ac_2 - bc_1)^2 + (ac_1 + bc_2)^2$  $B = 2dc_1(ac_2 - bc_1)$  $C = d^2 c_1^2 - (a c_1 + b c_2)^2$ 

 $\lambda$ 

Nous obtenons aussi :

$$
z = \frac{-B \pm \sqrt{\Delta}}{2A} \tag{25}
$$

 $\sin x = \sin x_2$ 

 $x$  présente deux valeurs distinctes mais en tenant compte des conditions initiales avant installation du D-STATCOM, la solution retenue est la suivante :

$$
x = \frac{-B + \sqrt{A}}{2A} \tag{26}
$$

Par la suite :

$$
x_2 = \arcsin(x) \tag{27}
$$

Et nous rappelons que  $x_2 = \alpha_{new}$ .

Alors,  $x_1 = I_{DST}$  est définie à partir des équations (22) ou (23). Après avoir déterminé dans cet ordre  $x_2$  et  $x_1$ , à partir des équations respectivement (27) et (22), on rappelle ce qui suit :

 $\alpha_{new} = x_2$ 

 $x_1 = I_{DST}$ 

Puis, on définit :

$$
V_{j_{new}} = V_{j_{new}} \angle \alpha_{new}
$$
 (28)

$$
\overline{I_{DST}} = I_{DST} \angle (\alpha_{new} + \frac{\pi}{2})
$$
 (29)

Finalement, la puissance réactive  $Q_{DST}$  injectée par le D-STATCOM peut s'écrire comme suit :

$$
jQ_{DST} = \overline{V_{Jnew}} \times \overline{I_{DST}^*}
$$
 (30)

Où  $\overline{I_{\text{DST}}^*}$  est le complexe conjugué du courant du D-**STATCOM** 

Le D-STATCOM est modélisé tel que l'amplitude de la tension du nœud où il est installé soit égal à 1 p.u. La phase de ce même nœud est calculée à partir de l'équation (27), le courant injecté par le D-STATCOM est calculé par l'équation (22) et la puissance réactive injectée est déterminée par l'équation (30). Nous présentons par la suite l'algorithme pour la solution de l'écoulement de puissance intégrant l'installation du D-STATCOM.

#### *5.2. Algorithme des colonies de fourmis*

Les fourmis sont des insectes sociaux dont les caractéristiques physiques ou comportementales fascinent les humains depuis longtemps. Le mode de communication, le plus marquant chez les fourmis est leur utilisation de substances chimiques que l'on appelle phéromones. Les phéromones sont des mélanges d'hydrocarbures secretées par les fourmis, qui sont capables de déposer ces odeurs sur leur chemin et ainsi constituer une trace attirante pour les autres fourmis. Les phéromones, selon leur composition, ont la propriété de s'évaporer plus ou moins rapidement avec le temps et une trace qui n'est pas entretenue est amenée à disparaitre. En cas d'alerte, les phéromones permettent de mobiliser un grand nombre de fourmis pour enclencher la défense du nid.

L'algorithme de fourmis est une technique probabilistique qui permet de résoudre les problèmes d'optimisation difficile. Il peut être réduit à la recherche du chemin le plus court à travers des graphiques basés sur le comportement des fourmis [12]. Le chemin le plus court est celui le plus marqué de phéromones que les fourmis utiliseront pour transporter leurs ressources alimentaires à leur nid. Le premier algorithme a été développé en 1991 et depuis lors, de nombreuses variantes de ce principe ont été développées.

# *5.3. Procédure d'adaptation de l'ACO au problème de positionnement de D-STATCOM dans un réseau électrique*

L'optimisation par colonies de fourmis est une méthode métaheuristique qui est inspirée de la synergie observée dans les colonies réelles et qui sont capables de sélectionner le plus court chemin pour aller du nid à une source de nourriture grâce au dépôt et au suivi des pistes de phéromones. Ce problème d'optimisation est mis sous la forme d'un graphe tel que G= (n, C) où n est l'ensemble des nœuds et C l'ensemble des chemins donné par les pertes joules dans les branches. Cependant les chemins reliant deux jeux de barre non successifs ne sont pas éligibles car ne peuvent présenter des pertes. Des valeurs élevées sont affectées à ces chemins non éligibles pour les sortir des solutions potentielles de base. Dans la pratique, les algorithmes de colonies de fourmis ont été mis en œuvre sur des graphes complets, c'est-à-dire dans lesquels chaque sommet est relié à tous les autres sommets. Cela permet d'éviter les impasses dans la construction du cycle. Si la configuration du probléme nécessite que certains arcs soient évités, plutôt que de les éliminer, comme dans notre exemple, il suffit de leur affecter une longueur très grande, pour que les fourmis les empruntant soient desavantagées. Du point de vue pratique, à chaque arc

(i,j), on associe une quantité de phéromones notée  $\tau_{ij}$  et on définit la probabilité que la fourmi k placée en  $i$  choisisse la ville j :

$$
p_{ij}(t) = \begin{cases} \frac{(\tau_{ij}(t))^{\alpha} \cdot (\eta_{ij})^{\beta}}{\sum_{l \in j_i^k} (\tau_{il}(t))^{\alpha} \cdot (\eta_{il})^{\beta}} \ si \ j \in j_i^k\\ 0 \ si \ j \notin j_i^k \end{cases} \tag{31}
$$

 $\eta_{ij}$ : représente la visibilité de la fourmi

 $\alpha$  et  $\beta$  sont deux paramètres qui permettent de régler l'influence relative.

Après un tour complet  $T^k$ , chaque fourmi laisse une certaine quantité de phéromone  $\Delta \tau_{ij}^k(t)$  sur l'ensemble de son parcours, quantité qui dépend de la qualité de la solution trouvée.

$$
\Delta \tau_{ij}^k(t) = \begin{cases} \frac{Q}{L^k(t)} \operatorname{si}(i,j) \in T^k(t) \\ 0 \operatorname{si}(i,j) \notin T^k(t) \end{cases} \tag{32}
$$

L'équation (32) décrit la règle de mise à jour des pistes.

$$
\tau_{ij}(t+1) = (1-\rho) \cdot \tau_{ij}(t) + \sum_{k=1}^{m} \Delta \tau_{ij}^{k}(t) \qquad (33)
$$

Le [Tableau 3](#page-7-0) décrit l'algorithme proposé pour le positionnement optimal de D-STATCOM dans un réseau électrique.

Tableau 3. Algorithme des fourmis (ACO) élaboré.

<span id="page-7-0"></span>**Algorithme (2)** : Algorithme de positionnement inspiré du ACO

1)  $t = 1$ ,

Initialiser les phéromones :  $\tau_{ij} \leftarrow \tau_0 \forall i, j = 1, ..., n$ Initialiser une position à retrouver :  $p$ 

2) Pour chaque fourmi  $k = 1$  à m Construire un cycle  $T^k(t)$ 

Rechercher  $p$  dans le cycle courant

Evaluer la taille du D-STATCOM à la position p et l'écoulement de puissance intégrant le D-STATCOM à la position p du réseau.

3) Pour chaque fourmi 
$$
k = 1
$$
 à  $m$   
Calculate le coût  $L^k(t)$  de  $T^k(t)$ 

Mettre à jour la meilleure solution globale

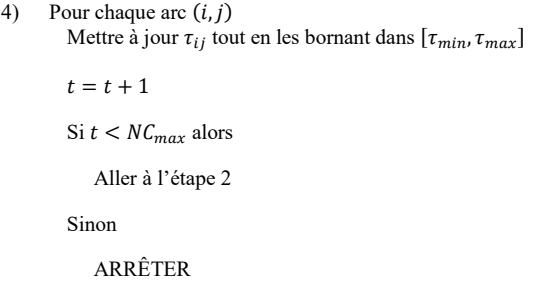

Retourner la meilleure solution trouvée

<span id="page-7-1"></span>L[e Tableau 4](#page-7-1) présente ensuite les principaux paramètres associés à l'algorithme des fourmis élaborés pour la simulation.

| Tableau 4. Principaux paramètres de simulation. |  |  |  |  |  |
|-------------------------------------------------|--|--|--|--|--|
| <b>Valeurs</b>                                  |  |  |  |  |  |
| 50                                              |  |  |  |  |  |
| 10                                              |  |  |  |  |  |
| 1                                               |  |  |  |  |  |
| $\mathcal{D}_{\mathcal{A}}$                     |  |  |  |  |  |
| 100                                             |  |  |  |  |  |
| 0.0005                                          |  |  |  |  |  |
|                                                 |  |  |  |  |  |

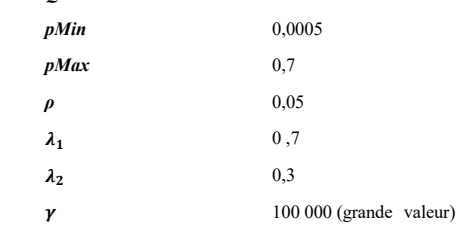

# 6. SIMULATION ET RESULTATS

L'algorithme des Colonies de Fourmis élaboré est testé sur un réseau standard de 33 nœuds de [1]. C'est un réseau de 12,6kV, de 3,72MW et 2,3MVars de charge. Les résultats obtenus à la suite de la simulation sont illustrés à la [Fig.](#page-7-2) 8 et globalement présentés dans le [Tableau 5.](#page-8-0)

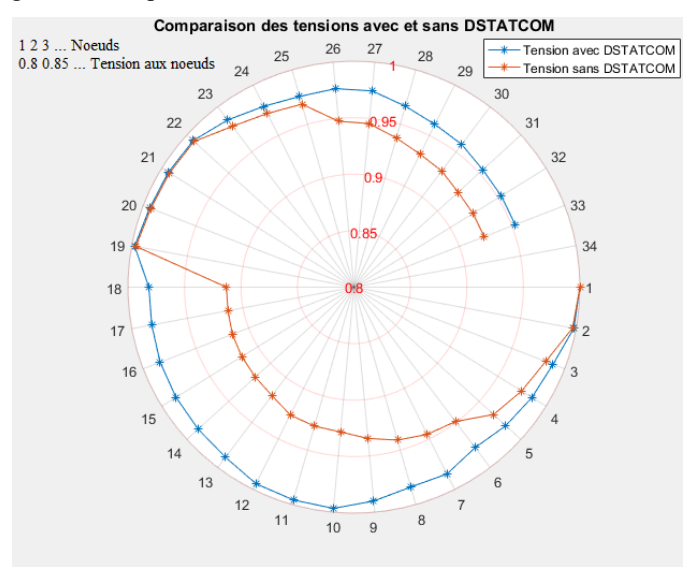

<span id="page-7-2"></span>Fig. 8. Comparaison des profils de tension du réseau standard IEEE 33 nœuds avant et après positionnement du D-STATCOM.

Il est observé que le D-STATCOM positionné optimalement au nœud 10 améliore les profils de tension comme le montre la [Fig.](#page-7-2) 8 et les pertes sont réduites à 135,45kW. La puissance optimale du D-STATCOM découlant de ce positionnement optimal est de 2,55MVARS contrairement aux résultats obtenus dans [1] qui est de 3,386MAVRS.

Le même algorithme est appliqué au réseau reél de la SBEE et a donné des résultats pertinents.

En effet, le réseau de la SBEE est un des départs d'un poste source de 40MVA et constitué de 41 nœuds .

Le D-STATCOM est placé au nœud 36 et sa capacité optimale est évaluée à 2,1MVARS. Les pertes sont réduites de 403,5kW à 164,5kW, soit une réduction de 59,21% ; Toutes les tensions sur les jeux de barre, obtenues après le positionnement du D-STATCOM telles que montrées à la [Fig.](#page-8-1) 9, sont non seulement nettement améliorées mais aussi dans les plages recommandées par les normes. Tous les clients situés sur ce départ et qui n'arrivaient pas à s'alimenter convenablement pourront l'être à la suite de ce placement sans qu'on ait modifié les sections des conducteurs existants.

Tableau 5. Comparaison des résultats avant et après placement du D-STATCOM.

<span id="page-8-0"></span>

|                                | Réseau IEEE 33 nœuds                      |                              | Réseau 41 nœuds (SBEE)    |                           |
|--------------------------------|-------------------------------------------|------------------------------|---------------------------|---------------------------|
|                                | Méthode<br>référence<br>$\lceil 1 \rceil$ | Méthode<br>proposée<br>(ACO) | Sans D-<br><b>STATCOM</b> | Avec D-<br><b>STATCOM</b> |
| Taille<br>D-STATCOM<br>(MVars) | 3,386                                     | 2,55                         |                           | 2,1                       |
| Position du<br>D-STATCOM       | 30                                        | 10                           |                           | 36                        |
| Pertes Actives<br>(kW)         | 143,03                                    | 135,45                       | 403,38                    | 164,51                    |
| Réduction de<br>pertes $(\% )$ | 29,15                                     | 36,91                        |                           | 59,21                     |
| Nombre de<br>nœuds instables   | $\Omega$                                  | $\Omega$                     | 24                        | 0                         |

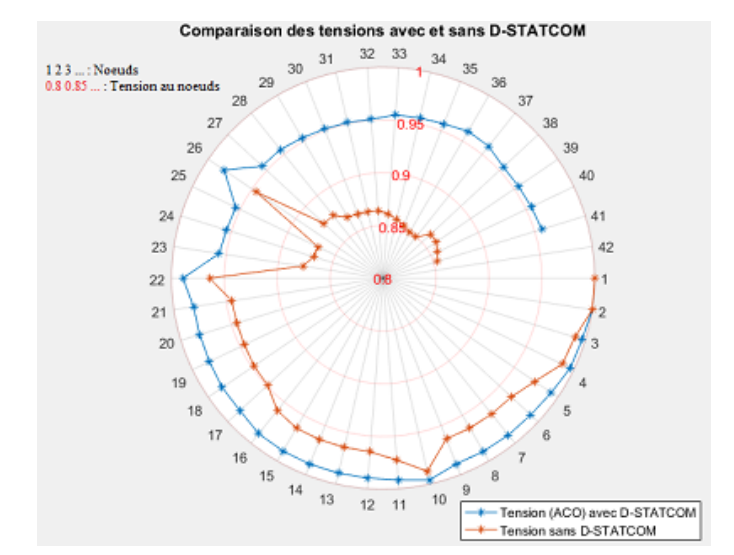

<span id="page-8-1"></span>Fig. 9. Comapraison des tensions avant intégration de D-STATCOM et après intégration de D-STATCOM sur le réseau 41 nœuds de la SBEE.

#### 7. CONCLUSIONS

La méthode proposée dans ce article est testée sur un réseau standard 33 noeuds et 41 nœuds de la SBEE. Des résultats obtenus, il peut être noté que le dimensionnement et le positionnement optimaux d'un D-STACOM dans un réseau de distribution contribuent à minimiser notablement les pertes et améliorer les profils de tension des jeux de barre. Les performances des réseaux de distribution se dégradant au fur et à mesure que les charges croissent, il est souvent impérieux aux exploitants d'y adjoindre de façon judicieuse et efficiente un dispositif de la famille des FACTS pouvant améliorer les paramètres de ces réseaux.

#### 8. REFERENCES

- [1] K. Nirmala et N. P. C. Rao, « Incorporation of Dstatcom in Radial Distribution Systems », Int. J. Comput. Eng. Res. IJCER, 2013.
- [2] S. S. Hussain et M. Subbaramiah, « An analytical approach for optimal location of DSTATCOM in radial distribution system », in Energy Efficient Technologies for Sustainability (ICEETS), 2013 International Conference on, 2013, p. 1365–1369.
- [3] D. K. Tanti, M. K. Verma, B. Singh, et O. N. Mehrotra, « Optimal placement of custom power devices in power system network to mitigate voltage sag under faults », Int. J. Power Electron. Drive Syst., vol. 2, no 3, p. 267, 2012.
- [4] A. Jain, A. R. Gupta, et A. Kumar, « An efficient method for D-STATCOM placement in radial distribution system », in 2014 IEEE 6th India International Conference on Power Electronics (IICPE), 2014, p.  $1 - 6.$
- [5] T. Yuvaraj, K. R. Devabalaji, et K. Ravi, « Optimal Placement and Sizing of DSTATCOM Using Harmony Search Algorithm », Energy Procedia, vol. 79, p. 759-765, nov. 2015.
- [6] H. B. Tolabi, M. H. Ali, et M. Rizwan, « Simultaneous reconfiguration, optimal placement of DSTATCOM, and photovoltaic array in a distribution system based on fuzzy-ACO approach », IEEE Trans. Sustain. Energy, vol. 6, no 1, p. 210–218, 2015.
- [7] DD/SBEE, « RAPPORT D'ANALYSE DES INCIDENTS SUR LE RESEAU HTA (Période : Juillet à septembre 2017) », oct. 2017.
- [8] A. Nuhanović, J. Hivziefendić, et A. Hadžimehmedović, « Distribution network reconfiguration considering power losses and outages costs using genetic algorithm », J. Electr. Eng., vol. 64, no 5, p. 265–271, 2013.
- [9] M. Hosseini, H. A. Shayanfar, et M. Fotuhi-Firuzabad, « Modeling of D-STATCOM in distribution systems load flow », J. Zhejiang Univ.-Sci. A, vol. 8, no 10, p. 1532-1542, oct. 2007.
- [10] K. S. Reddy et V. U. Reddy, « Optimal Placement of DSTATCOM in Radial Distribution System using Fuzzy and Penguins Search Optimization Algorithm », 2015.
- [11] B. B. Sahoo et S. K. (Guide) Jain, « Analysis of Distribution Systems with DSTATCOM », Thesis, 2010.
- [12] P. Siarry, Métaheuristiques. Editions Eyrolles, 2014.